# Salting things up in the Devops' World

Things just got real

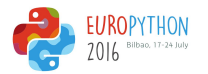

# whoami

- Juan Manuel Santos
- Team Leader / Principal Technical Support Engineer @ Red Hat
- Organizer of sysarmy / nerdear.la

- Using Salt for a couple of years now, no regrets.
- Or all regrets.

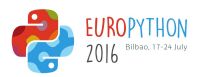

# **Disclaimer**

- I am just a user.
- I do not develop Salt, although I do annoy the team on IRC.
- Only had 72 hours to prepare this.

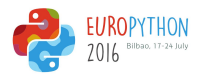

# Why Salt?

- Configuration Management System
- Like Puppet / Chef / Ansible (only better ;)
- Python / YAML / Jinja
- Relatively easy to understand.
- Extremely powerful.
- Allows "root-less" operation (via SSH).

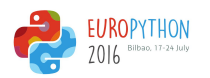

# Previously...

● <https://ep2016.europython.eu/conference/talks/salting-things-up-in-the-sysadmins-world>

- Master / minion
- States / highstates
- Matching
- Grains / Pillar
- Unfortunately, still no Python 3 support:
	- <https://github.com/saltstack/salt/issues/11995>

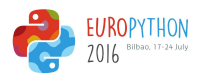

# Salt Mine

- Collect arbitrary data on the minions. Ship it to the master.
- Only the most recent data is maintained.
- Data is made available for **all** minions.

- Grains?
- Mine data is more updated. Grains are mainly static (can be updated manually though).
- If minions need data from other (slower) minions, the mine caches it. It is at least *mine-interval* fresh.

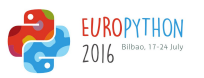

# Salt Mine

- Mine can be populated by either:
	- Pillar
	- Minion's configuration file

- In the case of salt-ssh:
	- Roster data
	- Pillar
	- Master configuration

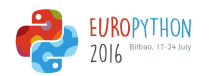

#### Salt Mine - example

```
# /srv/pillar/top.sls:
base:
   'G@roles:web':
     - web
# /srv/pillar/web.sls:
```

```
mine_functions:
  network.ip_addrs: [eth0]
```

```
# /etc/salt/minion.d/mine.conf:
mine interval: 5
```
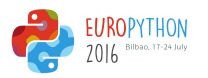

#### Salt Mine - example

# /srv/salt/haproxy.sls:

haproxy\_config:

file.managed:

- name: /etc/haproxy/config
- source: salt://haproxy config
- template: jinja

```
# /srv/salt/haproxy_config:
<...file contents snipped...>
{% for server, addrs in salt['mine.get']('roles:web', 'network.ip_addrs', expr_form='grain') | dictsort() %}
server {{ server }} {{ addrs[0] }}:80 check
{% endfor %}
<...file contents snipped...>
```
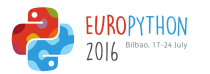

# **Topologies**

- Most common topology:
	- $\circ$  Master  $\rightarrow$  Minion(sssss)

- Alternative topologies?
- Moar masters?
- Segregation?

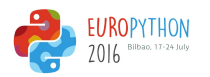

# Topologies

WHAT IF WE TRIED<br>MORE POWER?

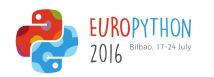

# Syndic Node

- Intermediate node type, special passthrough one.
- Controls a given set of lower level minions.
- Two daemons running: *salt-syndic* & *salt-master* (optionally but recommended, a *salt-minion* too).

- *● salt-syndic* receives 'orders' from the **master of masters**.
- *● salt-syndic* relays those orders to the local master.
- *● salt-master* gets the 'orders' and relays them to the lower minions.
- The Syndic node is now a **master of minions**.

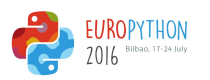

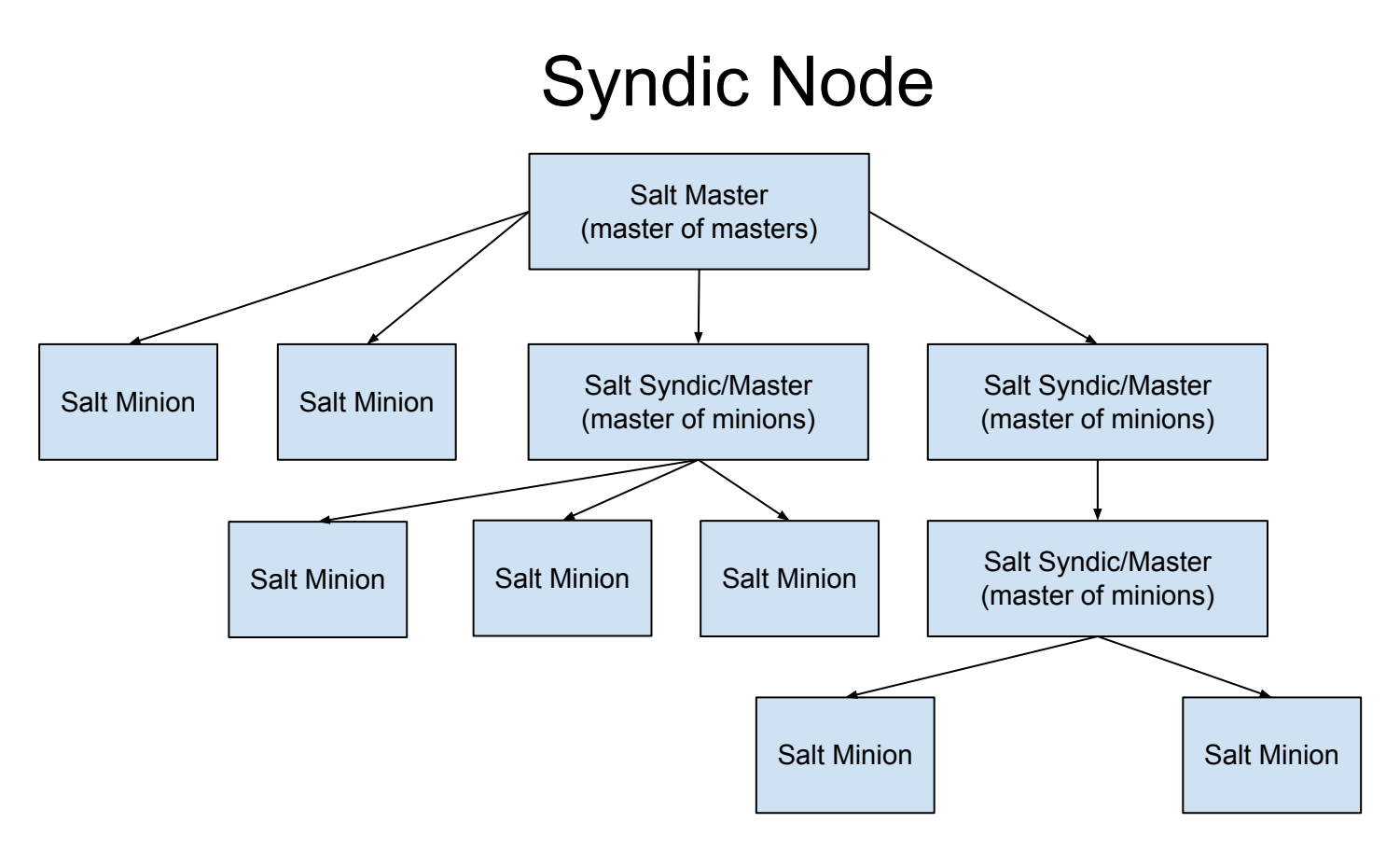

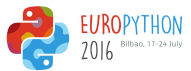

# Syndic Node - configuration

• On the Syndic node:

# /etc/salt/master syndic master: 10.10.0.1 # may be either an IP address or a hostname

# /etc/salt/minion # id is shared by the salt-syndic daemon and a possible salt-minion daemon # on the Syndic node id: my\_syndic

• On the master node:

# /etc/salt/master order masters: True

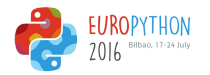

# Syndic Node - running it

- On the Syndic node:
	- salt-syndic

- On the master node:
	- o salt-key -A my\_syndic

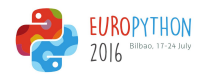

# Syndic Node

- Different syndics per environment (production, development, QA, etc).
- Different syndics to comply with InfoSec standards.
- We can even do multimaster:
	- <https://docs.saltstack.com/en/latest/topics/tutorials/multimaster.html>

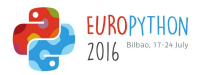

# The Event System

- Track events.
- That's it? No.
- Events can be acted upon.
- The Event System is at the base of many other subsystems.
- The event bus is a ZeroMQ PUB interface.
- $\bullet$  Every event has a tag.
- Every event has a data structure.

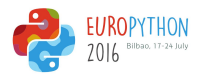

# The Event System

- Viewing events:
	- # salt-run state.event pretty=True
- Sending events to the master:

# salt-call event.send 'myevent/mytag/success' '{success: True, message: "It works!"}'

● Events can also be sent from Python code.

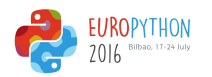

# The Event System

• If watching the event bus, this shows up:

```
salt/job/20160717180356279472/ret/gantrithor {
     "_stamp": "2016-07-17T21:03:56.280813",
     [...]
     "fun": "event.send",
    "fun args": [
         "myevent/mytag/success",
         "{success: True, message: \"It works!\"}"
     ],
    "id": "minion id",
     [...]
}
```
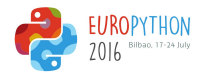

# State (Execution) modules vs Runner modules

- Execution modules run on the targeted minions.
- Runner modules run on the master.
- They can be either asynchronous or synchronous.
- Added via *runner\_dirs* configuration variable in */etc/salt/master*.
- Runner modules can be written in pure Python code.
- Convenience: any print statements will generate events.

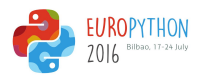

# State (Execution) modules vs Runner modules

```
def a runner(outputter=None, display progress=False):
     print('Hello world')
 …
Event fired at Tue Jan 13 15:26:45 2015
*************************
Tag: salt/run/20150113152644070246/print
Data:
{'_stamp': '2015-01-13T15:26:45.078707',
  'data': 'hello',
   'outputter': 'pprint'}
```
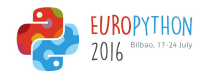

# State (Execution) modules vs Runner modules

- You don't have to forcefully write runner modules.
- Full list:<https://docs.saltstack.com/en/latest/ref/runners/all/index.html>

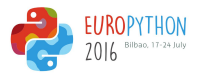

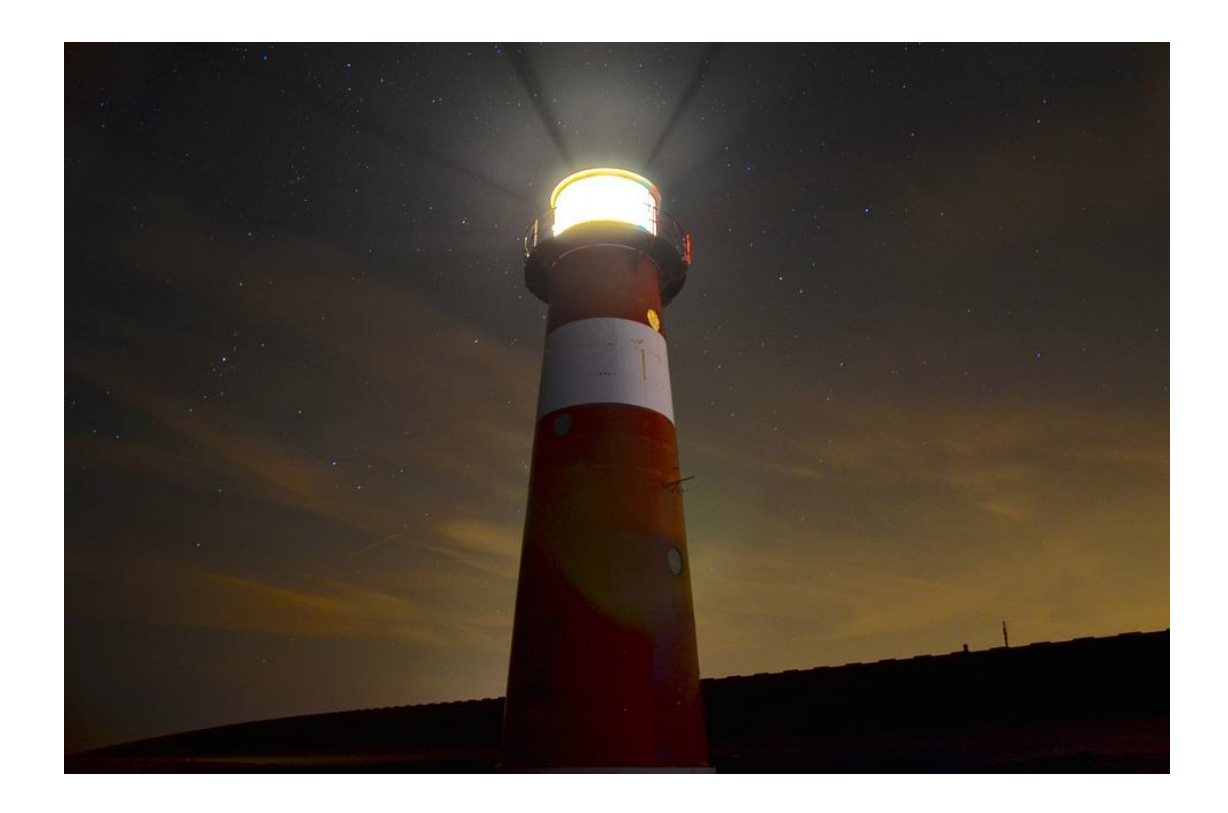

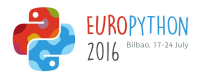

# Beacons

- Like in the picture, Salt Beacons serve as a signal.
- Beacons use the Salt Event System to monitor things outside Salt.
- Send notifications (an event) when something changes.
- Are configured via the minion's configuration file.

- inotify anyone?
- $In fact.$

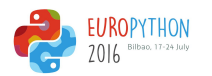

#### Beacons - examples

#### ● inotify

[...]

```
# cat /etc/salt/minion.d/beacons.conf
beacons:
     inotify:
           /etc/resolv.conf:
                auto add: True
           interval: 30
```
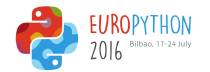

#### Beacons - examples

#### ● Process

```
# cat /etc/salt/minion.d/beacons.conf
beacons:
      [\ldots]
```

```
service:
     process_name:
          onchangeonly: True
     interval: 120
```
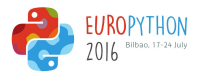

### Beacons - examples

- Memory usage
- Disk usage
- System load
- Network settings
- $\bullet$  [...]
- Your own

<https://docs.saltstack.com/en/latest/ref/beacons/all/index.html#all-salt-beacons>

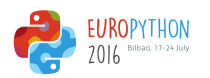

#### Salt Reactor

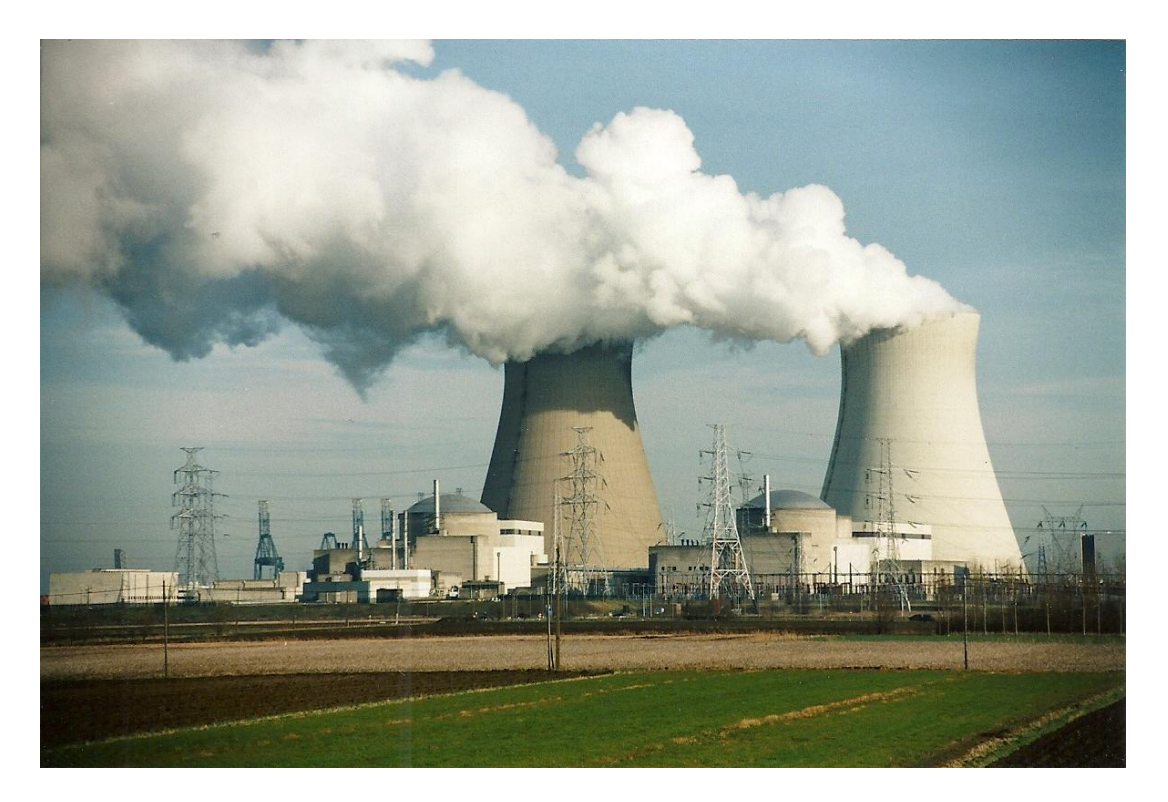

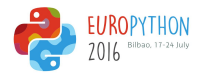

# Salt Reactor

- $\bullet$  Its job is to "react" (not JS :)
- Trigger actions in response to an event
- So it needs the event system
- $\bullet$  Actions  $\rightarrow$  states!
- In reality:
	- $\circ$  \*Something happened\*  $\rightarrow$  Event  $\rightarrow$  Reactor  $\rightarrow$  Action (state)
- Reactors are defined in the **master**'s configuration file.

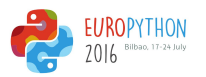

# Salt Reactor - associating events to states

• In the master's configuration file:

- reactor: # Master config section "reactor"
	- 'salt/minion/\*/start': # Match tag "salt/minion/\*/start"
		- /srv/reactor/start.sls # Things to do when a minion starts
		- /srv/reactor/monitor.sls # Other things to do
- 
- - -
	- 'salt/cloud/\*/destroyed': # Globs can be used to match tags
		- /srv/reactor/destroy/\*.sls # Globs can be used to match file names
- 'myevent/custom/event/tag': # React to custom event tags - salt://reactor/mycustom.sls # Reactor files can come from the salt fileserver

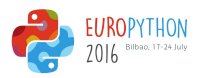

# Salt Reactor - Caveats

- State system in the Reactor is limited.
- When compared to the normal state system, things will be missing.
- Grains and pillar are unavailable inside the reactor subsystem.
- Plus, reactor sls are processed sequentially and handled over to a pool of worker threads.
- **● TL;DR: do not handle logic in reactor states**
	- Use them for matching ('Which minions? Which states?').
	- Call normal Salt states instead and handle the logic there.
	- This is due to a 'disconnect' between the reactor & master engines (different namespaces).

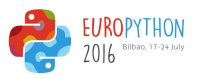

#### Salt Reactor - associating events to states

- 'myevent/custom/event/tag': # React to custom event tags
	-
	- salt://reactor/mycustom.sls # Reactor files can come from the salt fileserver

```
# /srv/salt/reactor/mycustom.sls
\{\% \text{ if } data['id'] == 'mysq11' % \}state_run:
   local.state.sls:
     - tgt: mysql1
     - arg:
        - a long running and complex state
{% endif %}
```
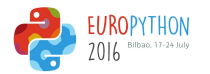

# Salt Reactor - full example

• Need to have minions' keys automatically accepted.

# /etc/salt/master.d/reactor.conf: reactor:

- 'salt/auth':
	- /srv/reactor/auth-pending.sls
- 'salt/minion/nice\*/start':
	- /srv/reactor/auth-complete.sls

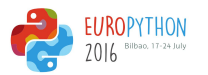

### Salt Reactor - full example

```
# /srv/reactor/auth-pending.sls:
{# Nice server failed to authenticate -- remove accepted key #}
{% if not data['result'] and data['id'].startswith('nice') %}
minion_remove:
  wheel.key.delete:
     - match: {{ data['id'] }}
```

```
minion_rejoin:
```

```
 local.cmd.run:
```
- tgt: salt-master.domain.tld
- arg:

 - ssh -o UserKnownHostsFile=/dev/null -o StrictHostKeyChecking=no "{{ data['id'] }}" 'sleep 10 && /etc/init.d/salt-minion restart' {% endif %}

 $[\ldots]$ 

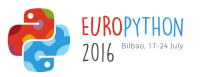

#### Salt Reactor - full example

```
[\ldots]
```
 $-$  tgt: {{ data['id'] }}

```
{# Nice server is sending new key -- accept this key #}
\{\% if 'act' in data and data['act'] == 'pend' and data['id'].startswith(nice') \{\}\minion_add:
   wheel.key.accept:
    - match: {{ data['id'] }}
{% endif %}
# /srv/reactor/auth-complete.sls:
\{ \# When a Nice server connects, run state.apply. #}
highstate_run:
   local.state.apply:
```
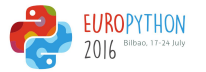

# Salt API

- REST API allowing to send commands to a running Salt master server.
- Supports encryption.
- Supports **authentication**.
- Authentication provided via Salt's External Authentication System.
- Controlled by the **salt-api** daemon.

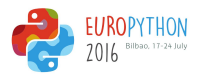

#### Salt API - example

# curl -i saltmaster:8000/minions/minion-id

```
GET /minions/minion-id HTTP/1.1
Host: localhost:8000
Accept: application/x-yaml
```

```
HTTP/1.1 200 OK
Content-Length: 129005
Content-Type: application/x-yaml
```
return:

- minion-id:

Grains.items:

...

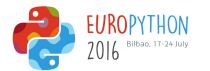

# Salt API

- /
- /login
- /logout
- /minions
- /jobs
- $\bullet$  /run
- /events
- /hook
- /keys
- $\bullet$  /ws
- /stats

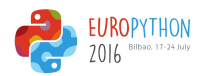

# Salt API - /hook

- Generic webhook entry point.
- Fires events on Salt's event bus.
- Data is passed as-is to an event.
- Authentication can be explicitly disabled here (think legacy apps).
- This does not mean you can make do without security!

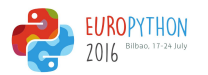

### Putting them all together

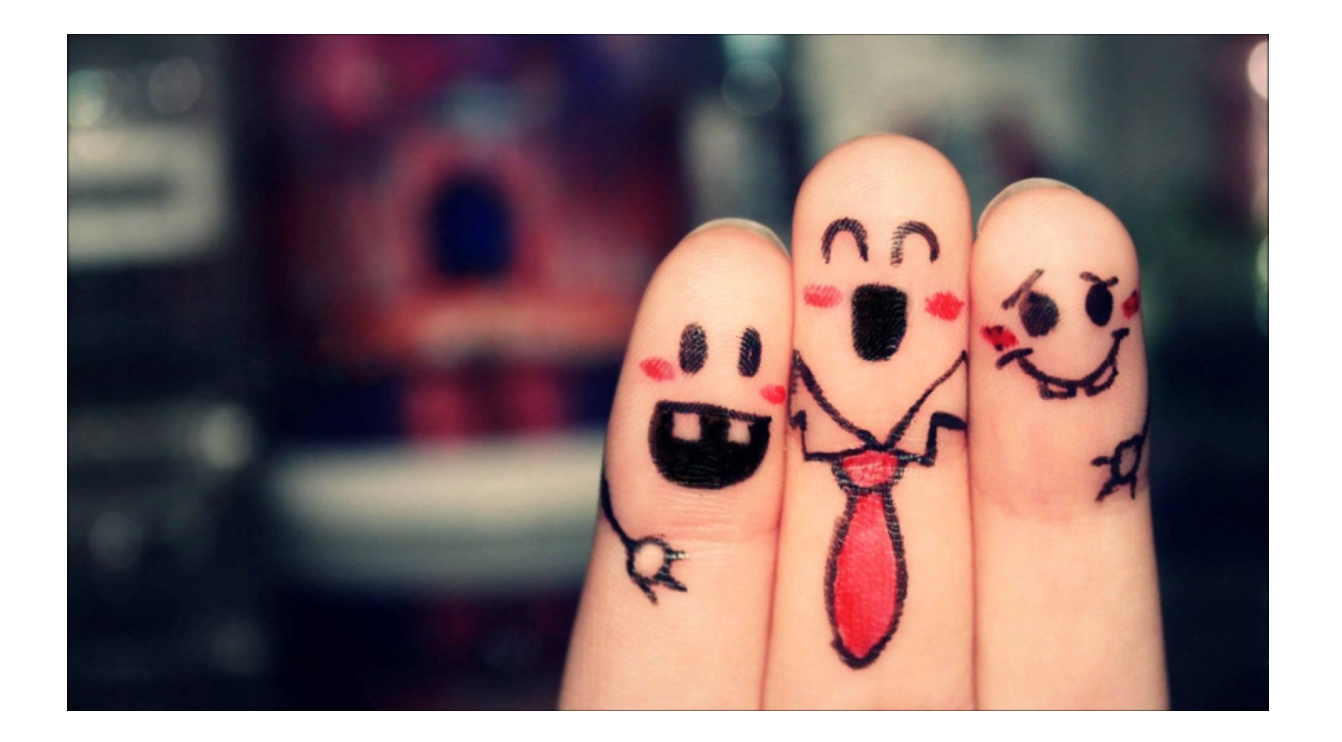

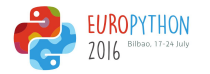

# Recapping

- Events
- Beacons
- Reactor
- API

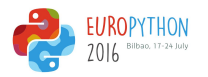

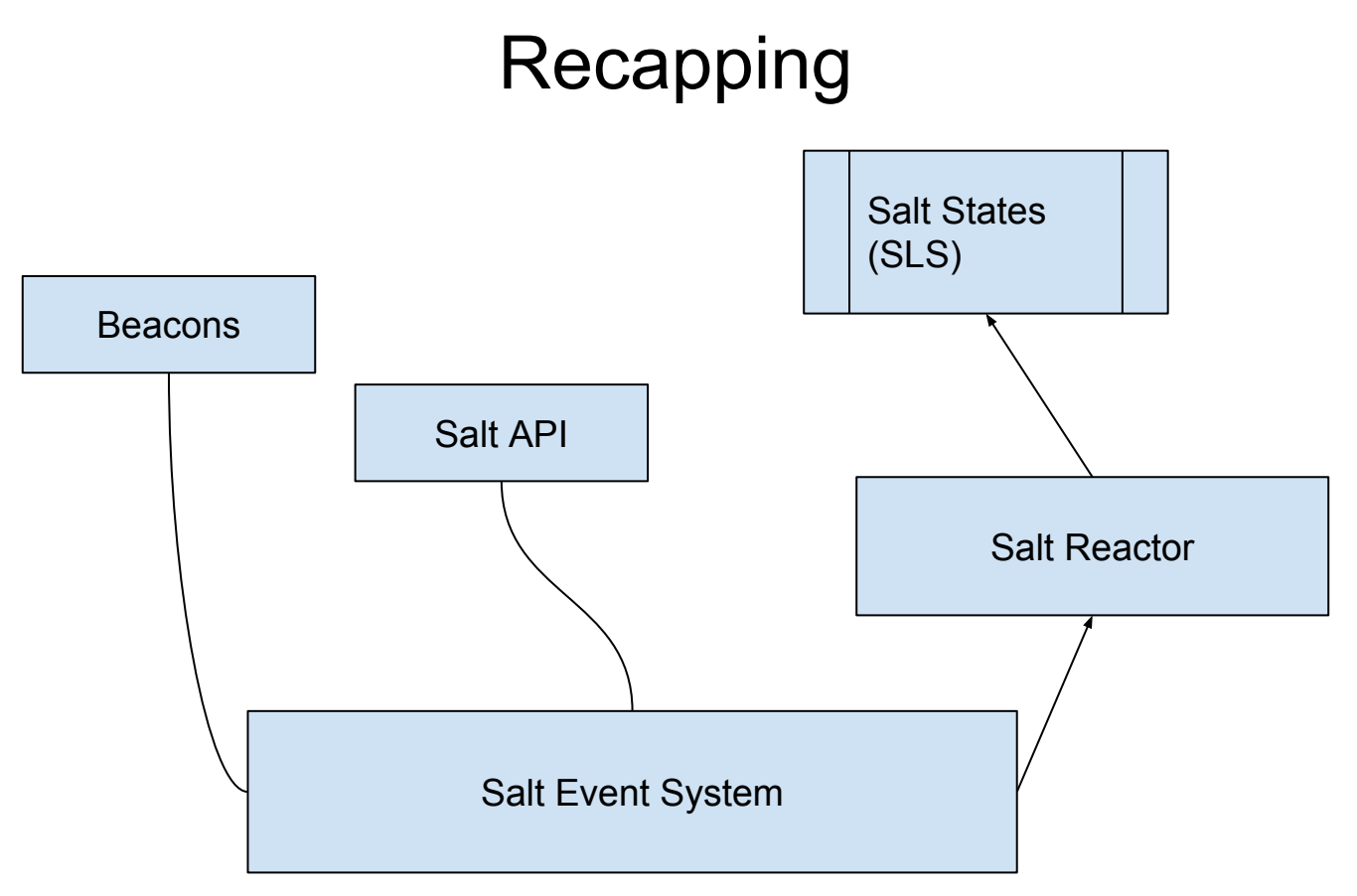

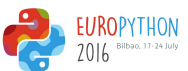

# Recapping

- With great responsibility comes great power.
- If configured properly, Salt can allow for full control of an infrastructure.
- Don't fear the power; beware of the security risks though.

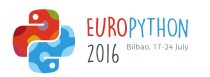

# **Possibilities**

- Self healing your applications / systems.
- The endless CI cycle of push  $\rightarrow$  build  $\rightarrow$  test  $\rightarrow$  deploy
- Scaling:
	- Both ways (growing and shrinking the environment)
	- Provisioning required.
- Keep environments consistent: react immediately upon changes.

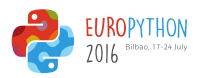

# Docs

- <https://docs.saltstack.com/en/latest/>
- #salt @ irc.freenode.net

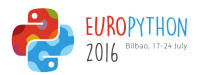

Q&A

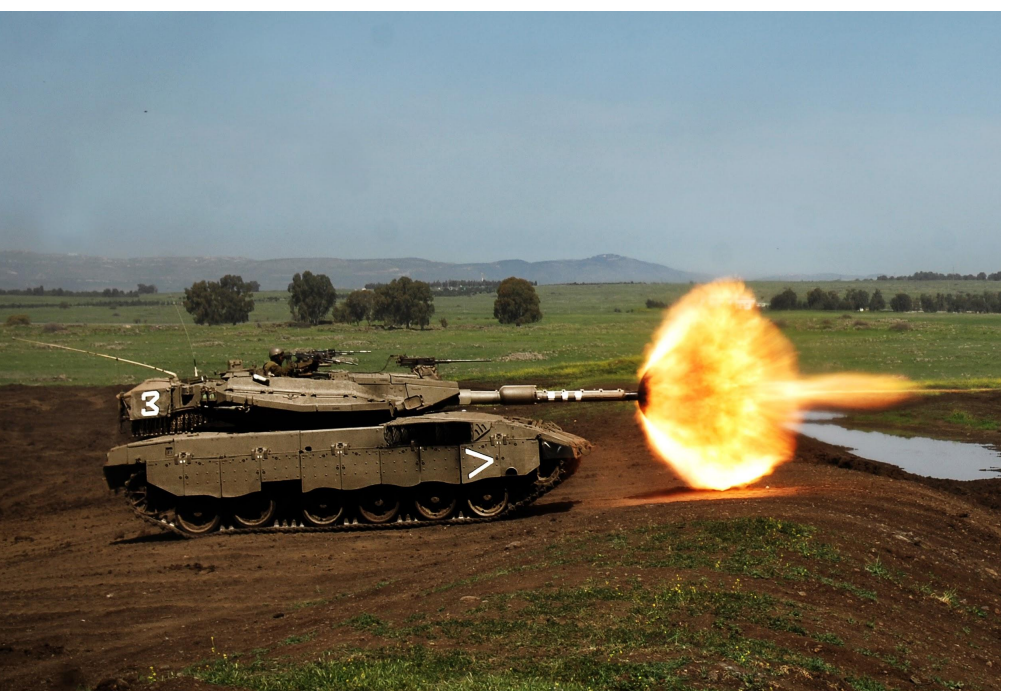

- Twitter: @godlike64
- Freenode: godlike

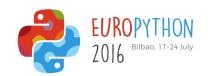

Thank you!